## **Zero.gif**

**Gouri Dhatt,Emmanuel Lefrançois,Gilbert Touzot**

**Designing Websites according to the Ancient Science of Directions - Web Vastu** Smita Jain Narang, 2007-07-18 Which colour should be used in websites to enhance the business? In what direction should the images on a webpage be placed so as to have the maximum number of enquiries? We are living in the era of accelerated scientific and technological progress for which the computer and Internet are playing the major roles. Keeping the essence of growth and necessity of ancient knowledge, this book lays down the principles of designing websites using our ancient Vedic concepts of Vastu Shastra to enhance our growth on the net. This book deals with a very new subject -- Web Vastu, which is a fusion of the modern computer science with the Indian ancient science of directions (ie: Vastu Shastra). The world comprises five basic elements (Earth, Water, Air, Fire and Space), also known as the Paanchbhootas. Similarly, every website has five elements and any disturbances in any of these established elements can affect the performance of the website business directly or indirectly and this is what is introduced in this book.

 *Essential Java 2 fast* John Cowell,2012-12-06 This book provides programmers with all the information they need to learn the latest release of Java 2 fast. Readers will learn how to create substantial Java programs, as well as how to use Java 2's new Abstract Windowing Toolkit, JavaBeans, Java Database Connectivity, and other significant enhancements in the programming environment. The book's quick no-nonsense approach will appeal to software developers, programmers, and web administrators who need to produce platform independent applications.

Fireworks MX Zero to Hero Charles Brown,Joyce J. Evans,2013-11-11 Fireworks MX Zero To Hero is intended for the majority of readers who don't need to be told when to jump, or ask how high. If you're new to Fireworks MX, this book will provide you with a fast learning curve to get you swiftly up to speed, and progressing towards the creativity you want to achieve; and if you already have some familiarity with any version of Fireworks, it'll provide many, many exercises and case studies that will extend your knowledge of techniques, tips, and tricks. In addition, the book serves as a handy reference to a reader of any level. Structured into three distinctive sections, the aim of this book is to provide as much knowledge and as many skills and techniques as can fit into 450 pages. Section One: Fireworks MX Primer. This section will get you familiar with the major tools and functionality of Fireworks MX, by example, and simple-to-understand explanation, and in fewer than 200 pages. Section Two: Projects. Here you're introduced to case studies and examples that will give you practical, hands-on experience and provide exposure to the more complex tools in Fireworks MX—learning by experience. As well as practicing your new found skills, this is also the place where you'll learn many tips and tricks of the trade. You can view an exercise from this section here. Section Three: Real-World. In this section we look at Fireworks MX as it's used in the real world of professional design not just as a standalone application, but as part of the formation of the designers creative toolbox.

 *JavaScript & DHTML Cookbook* Danny Goodman,2007-08-08 In today's Web 2.0 world, JavaScript and Dynamic HTML are at the center of the hot new approach to designing highly interactive pages on the client side. With this environment in mind, the new edition of this book offers bite-sized solutions to very specific scripting problems that web developers commonly face. Each recipe includes a focused piece of code that you can insert right into your application. Why is JavaScript & DHTML Cookbook so popular? After reading thousands of forum threads over the years, author and scripting pioneer Danny Goodman has compiled a list of problems that frequently vex scripters of various experience levels. For every problem he addresses, Goodman not only offers code, but a discussion of how and why the solution works. Recipes range from simple tasks, such as manipulating strings and validating dates in JavaScript, to entire libraries that demonstrate complex tasks, such as cross-browser positioning of HTML elements, sorting tables, and implementing Ajax features on the client. Ideal for novices as well as experienced scripters, this book contains more than 150 recipes for: Working with interactive forms and style sheets Presenting user-friendly page navigation Creating dynamic content via Document Object Model scripting Producing visual effects for stationary content Positioning HTML elements Working with XML data in the browser Recipes in this Cookbook are compatible with the latest W3C standards and browsers, including Internet Explorer 7, Firefox 2, Safari, and Opera 9. Several new recipes provide client-side Ajax solutions, and many recipes from the previous edition have been revised to help you build extensible user interfaces for Web 2.0 applications. If you want to write your own scripts and understand how they work, rather than rely on a commercial web development framework, the JavaScript & DHTML Cookbook is a must.

**Strategic Innovative Marketing** Androniki Kavoura,Damianos P. Sakas,Petros Tomaras,2016-09-26 This book presents the latest on the theoretical approach of the contemporary issues evolved in strategic marketing and the integration of theory and practice. It seeks to make advancements in the discipline by promoting strategic research and innovative activities in marketing. The book highlights the use of data analytics, intelligence and knowledge-based systems in this area. In the era of knowledge-based economy, marketing has a lot to gain from collecting and analyzing data associated with customers, business processes, market economics or even data related to social activities. The contributed chapters are concerned with using modern qualitative and quantitative techniques based on information technology used to manage and analyze business data, to discover hidden knowledge and to introduce intelligence into marketing processes. This allows for a focus on innovative applications in all aspects of marketing, of computerized technologies related to data analytics, predictive analytics and modeling, business intelligence and knowledge engineering, in order to demonstrate new ways of uncovering hidden knowledge and supporting marketing decisions with evidence-based intelligent tools. Among the topics covered include innovative tourism marketing strategies, marketing communications in small and medium-sized enterprises (SMEs), the use of business modeling, as well as reflecting on the marketing trends and outlook for all transportation industry segments. The papers in this proceedings has been written by scientists, researchers, practitioners and students that demonstrate a special orientation in strategic marketing, all of whom aspire to be ahead of the curve based on the pillars of innovation. This proceedings volume compiles their contributions to the field, highlighting the exchange of insights on strategic issues in the science of innovation marketing.

 *Foundations of Classical and Quantum Electrodynamics* Igor N. Toptygin,2013-12-30 This advanced textbook covers many fundamental, traditional and new branches of electrodynamics, as well as the related fields of special relativity, quantum mechanics and quantum electrodynamics. The book introduces the material at different levels, oriented towards 3rd-4th year bachelor, master, and PhD students. This is so as to describe the whole complexity of physical phenomena, instead of a mosaic of disconnected data. The required mathematical background is collated in Chapter 1, while the necessary physical background is included in the main text of the corresponding chapters and also given in appendices. The content is based on teaching material tested on students over many years, and their training to apply general theory for solving scientific and engineering problems. To this aim, the book contains approximately 800 examples and problems, many of which are described in detail. Some of these problems are designed for students to work on their own with only the answers and descriptions of results, and may be solved selectively. The examples are key ingredients to the theoretical course; the user should study all of them while reading the corresponding chapters. Equally suitable as a reference for researchers specialized in science and engineering.

 Fractional Calculus with Applications in Mechanics Teodor M. Atanackovic,Stevan Pilipovic,Bogoljub Stankovic,Dusan Zorica,2014-02-19 This book contains mathematical preliminaries in which basic definitions of fractional derivatives and spaces are presented. The central part of the book contains various applications in classical mechanics including fields such as: viscoelasticity, heat conduction, wave propagation and variational Hamilton–type principles. Mathematical rigor will be observed in the applications. The authors provide some problems formulated in the classical setting and some in the distributional setting. The solutions to these problems are presented in analytical form and these solutions are then analyzed numerically. Theorems on the existence of solutions will be presented for all examples discussed. In using various constitutive equations the restrictions following from the second law of thermodynamics will be implemented. Finally, the physical implications of obtained solutions will be discussed in detail.

Canadian Journal of Mathematics ,1970

 Finite Element Method Gouri Dhatt,Emmanuel Lefrançois,Gilbert Touzot,2012-12-27 This book offers an in-depth presentation of the finite element method, aimed at engineers, students and researchers in applied sciences. The description of the method is presented in such a way as to be usable in any domain of application. The level of mathematical expertise required is limited to differential and matrix calculus. The various stages necessary for the implementation of the method are clearly identified, with a chapter given over to each one: approximation, construction of the integral forms, matrix organization, solution of the algebraic systems and architecture of programs. The final chapter lays the foundations for a general program, written in Matlab, which can be used to solve problems that are linear or otherwise, stationary or transient, presented in relation to applications stemming from the domains of structural mechanics, fluid mechanics and heat transfer.

Fundamentals of Acoustics Michel Bruneau, 2013-03-01 The central theme of the chapters is acoustic propagation in fluid media, dissipative or non-dissipative, homogeneous or nonhomogeneous, infinite or limited, placing particular emphasis on the theoretical formulation of the problems considered.

 **Mathematics Of Autonomy: Mathematical Methods For Cyber-physical-cognitive Systems** Pilling Michael J,Ivancevic Vladimir G,Reid Darryn J,2017-10-30 Mathematics of Autonomy provides solid mathematical foundations for building useful Autonomous Systems. It clarifies what makes a system autonomous rather than simply automated, and reveals the inherent limitations of systems currently incorrectly labeled as autonomous in reference to the specific and strong uncertainty that characterizes the environments they operate in. Such complex real-world environments demand truly autonomous solutions to provide the flexibility and robustness needed to operate well within them. This volume embraces hybrid solutions to demonstrate extending the classes of uncertainty autonomous systems can handle. In particular, it combines physical-autonomy (robots), cyber-autonomy (agents) and cognitive-autonomy (cyber and embodied cognition) to produce a rigorous subset of trusted autonomy: Cyber-Physical-Cognitive autonomy (CPC-autonomy). The body of the book alternates between underlying theory and applications of CPC-autonomy including Autonomous Supervision of a Swarm of Robots, Using Wind Turbulence against a Swarm of UAVs and Unique Super-Dynamics for All Kinds of Robots (UAVs, UGVs, UUVs and USVs) to illustrate how to effectively construct Autonomous Systems using this model. It avoids the wishful thinking that characterizes much discussion related to autonomy, discussing the hard limits and challenges of real autonomous systems. In so doing, it clarifies where more work is needed, and also provides a rigorous set of tools to tackle some of the problem space. Contents: Introduction Physics of the CPC-Autonomy: Port-Hamiltonian Dynamics and Control of Multi-Physical Networks CPC-Application: Autonomous Brain-Like Supervisor for a Swarm of Robots Micro-Cognitive CPC-Autonomy: Quantum Computational Tensor Networks Cyber-Cognitive CPC-Autonomy: TensorFlow and Deep Neural Tensor Networks Cognitive Control in CPC-Autonomy: Perceptual Control Theory and Its Alternatives CPC-Application: Using Wind Turbulence against a Team of UAVs Cognitive Estimation in CPC-Autonomy: Recursive Bayesian Filters and FastSLAM Algorithms CPC Super-Dynamics for a Universal Large-Scale Autonomous Operation Appendix 1: The World of Tensors Appendix 2: Classical Neural Networks and AI Readership: Undergraduates, graduates and researchers in computer science, pure and applied mathematics, engineering, and physics. Keywords: Autonomous Systems;Trusted Autonomy;Cyber-Physical Systems;Cognitive Systems;Port-Hamiltonian Dynamics and Control;Swarm of Robots;Brain-Like Supervisor;Deep Learning;Perceptual Control Theory;Wind Turbulence;Bayesian Estimation;FastSLAM Algorithms;Super-Dynamics;Tensors;Neural Networks;AIReview: Key Features: A critical examination of the unique challenges of Trusted Autonomous Systems Demonstrates the combination of many diverse approaches including Fuzzy Logic, Port-Hamiltonian Control Structures, Entangled-Quantum Computations, Deep Learning and Recursive Bayesian Filters and FastSLAM Algorithms Rigorous Mathematical Foundations including background tutorials Includes several solved examples

**Solutions Manual to accompany Ordinary Differential Equations** Michael D. Greenberg, 2014-08-28 Features a balance between theory, proofs, and examples and provides applications across diverse fields of study Ordinary Differential Equations presents a thorough discussion of first-order differential equations and progresses to equations of higher order.

 Theory of Orbit Victory Szebehely,2012-12-02 Theory of Orbits: The Restricted Problem of Three Bodies is a 10-chapter text that covers the significance of the restricted problem of three bodies in analytical dynamics, celestial mechanics, and space dynamics. The introductory part looks into the use of three essentially different approaches to dynamics, namely, the qualitative, the quantitative, and the formalistic. The opening chapters consider the formulation of equations of motion in inertial and in rotating coordinate systems, as well as the reductions of the problem of three bodies and the corresponding streamline analogies. These topics are followed by discussions on the regularization and writing of equations of motion in a singularity-free systems; the principal qualitative aspect of the restricted problem of the curves of zero velocity; and the motion and nonlinear stability in the neighborhood of libration points. This text further explores the principles of Hamiltonian dynamics and its application to the restricted problem in the extended phase space. A chapter treats the problem of two bodies in a rotating coordinate system and treats periodic orbits in the restricted problem. Another chapter focuses on the comparison of the lunar and interplanetary orbits in the Soviet and American literature. The concluding chapter is devoted to modifications of the restricted problem, such as the elliptic, three-dimensional, and Hill's problem. This book is an invaluable source for astronomers, engineers, and mathematicians.

Photoshop 7 Zero to Hero Julie Hatton,Gavin Cromhout,Shahid Shah,Martin Jacobsen,Adam Juniper,2013-11-27 From Photoshop 7 beginner to master, this book is designed to get you up to speed in the blink of an eye. Chapter Zero gets you acclimated with a quick tour of the basics—everything else is up to you. If you've got particular projects in mind, you can skip ahead and shortcut to fast solutions and instant results. If you want to know the whole story, you can work through the plain-speaking, comprehensively-illustrated chapters one by one and find out everything you need to know. Photoshop 7 Zero to Hero also includes a 96-page full color section featuring three complete Hero projects, wherein professional users of Photoshop take you through their workflow, from source image to the final work, packed with the insight only pros can give. This book will give you the knowledge, and the inspiration, to be a Photoshop 7 Hero.

 *Electromagnetic Theory for Microwaves and Optoelectronics* Keqian Zhang,Dejie Li,2007-10-23 This book is a first year graduate text on electromagnetic fields and waves. At the same time it serves as a useful reference for researchers and engineers in the areas of microwaves and optoelectronics. Following the presentation of the physical and mathematical foundations of electromagnetic theory, the book discusses the field analysis of electromagnetic waves confined in material boundaries, or so-called guided waves, electromagnetic waves in the dispersive media and anisotropic media, Gaussian beams and scalar diffraction theory. The theories and methods presented in the book are foundations of wireless engineering, microwave and millimeter wave techniques, optoelectronics and optical fiber communication.

 *An Introduction to Numerical Methods and Analysis* James F. Epperson,2013-06-06 Praise for the First Edition . . . outstandingly appealing with regard to its style, contents, considerations of requirements of practice, choice of examples, and exercises. —Zentrablatt Math . . . carefully structured with many detailed worked examples . . . —The Mathematical Gazette . . . an up-to-date and user-friendly account . . . —Mathematika An Introduction to Numerical Methods and Analysis addresses the mathematics underlying approximation and scientific computing and successfully explains where approximation methods come from, why they sometimes work (or don't work), and when to use one of the many techniques that are available. Written in a style that emphasizes readability and usefulness for the numerical methods novice, the book begins with basic, elementary material and gradually builds up to more advanced topics. A selection of concepts required for the study of computational mathematics is introduced, and simple approximations using Taylor's Theorem are also treated in some depth. The text includes exercises that run the gamut from simple hand computations, to challenging derivations and minor proofs, to programming exercises. A greater emphasis on applied exercises as well as the cause and effect associated with numerical mathematics is featured throughout the book. An Introduction to Numerical Methods and Analysis is the ideal text for students in advanced undergraduate mathematics and engineering courses who are interested in gaining an understanding of numerical methods and numerical analysis.

*Introduction to the Mathematics of Medical Imaging* Charles L. Epstein,2008-01-01 At the heart of every medical imaging technology is a sophisticated mathematical model of the measurement process and an

Fonts and Text Sizes of Zero.gif ng and Note-Taking Zero.gif e Elements Zero.gif d with Zero.gif line Reading Communities ing in Virtual Book Clubs Authors and Publishers Zero.gif ks and Physical Books Zero.gif f a Digital Library Diverse Reading Collection Zero.gif nding Challenges ith Digital Eye Strain g Distractions

algorithm to reconstruct an image from the measured data. This book provides a firm foundation in the mathematical tools used to model the measurements and derive the reconstruction algorithms used in most of these modalities. The text uses X-ray computed tomography (X-ray CT) as a 'pedagogical machine' to illustrate important ideas and its extensive discussion of background material makes the more advanced mathematical topics accessible to people with a less formal mathematical education. This new edition contains a chapter on magnetic resonance imaging (MRI), a revised section on the relationship between the continuum and discrete Fourier transforms, an improved description of the gridding method, and new sections on both Grangreat's formula and noise analysis in MR-imaging. Mathematical concepts are illuminated with over 200 illustrations and numerous exercises.

Receding Horizon Control Wook Hyun Kwon,Soo Hee Han,2005-10-04 Easy-to-follow learning structure makes absorption of advanced material as pain-free as possible Introduces complete theories for stability and cost monotonicity for constrained and non-linear systems as well as for linear systems In co-ordination with MATLAB® files available from springeronline.com, exercises and examples give the student more practice in the predictive control and filtering techniques presented

An Introduction to Analysis of Financial Data with R Ruey S. Tsay,2014-08-21 A complete set of statistical tools for beginning financial analysts from a leading authority Written by one of the leading experts on the topic, An Introduction to Analysis of Financial Data with R explores basic concepts of visualization of financial data. Through a fundamental balance between theory and applications, the book supplies readers with an accessible approach to financial econometric models and their applications to real-world empirical research. The author supplies a hands-on introduction to the analysis of financial data using the freely available R software package and case studies to illustrate actual implementations of the discussed methods. The book begins with the basics of financial data, discussing their summary statistics and related visualization methods. Subsequent chapters explore basic time series analysis and simple econometric models for business, finance, and economics as well as related topics including: Linear time series analysis, with coverage of exponential smoothing for forecasting and methods for model comparison Different approaches to calculating asset volatility and various volatility models High-frequency financial data and simple models for price changes, trading intensity, and realized volatility Quantitative methods for risk management, including value at risk and conditional value at risk Econometric and statistical methods for risk assessment based on extreme value theory and quantile regression Throughout the book, the visual nature of the topic is showcased through graphical representations in R, and two detailed case studies demonstrate the relevance of statistics in finance. A related website features additional data sets and R scripts so readers can create their own simulations and test their comprehension of the presented techniques. An Introduction to Analysis of Financial Data with R is an excellent book for introductory courses on time series and business statistics at the upper-undergraduate and graduate level. The book is also an excellent resource for researchers and practitioners in the fields of business, finance, and economics who would like to enhance their understanding of financial data and today's financial markets.

Fuel your quest for knowledge with Authored by is thought-provoking masterpiece, Explore **Zero.gif**. This educational ebook, conveniently sized in PDF (PDF Size: \*), is a gateway to personal growth and intellectual stimulation. Immerse yourself in the enriching content curated to cater to every eager mind. Download now and embark on a learning journey that promises to expand your horizons. .

 *An Introduction to Seismology, Earthquakes, and Earth Structure* Seth Stein,Michael Wysession,2013-05-30 An Introduction to Seismology, Earthquakes and Earth Structures is an introduction to seismology and its role in the earth sciences, and is written for advanced undergraduate and beginning graduate students. The fundamentals of seismic wave propagation are developed using a physical approach and then applied to show how refraction, reflection, and teleseismic techniques are used to study the structure and thus the composition and evolution of the earth. The book shows how seismic waves are used to study earthquakes and are integrated with other data to investigate the plate tectonic processes that cause earthquakes. Figures, examples, problems, and computer exercises teach students about seismology in a creative and intuitive manner. Necessary mathematical tools including vector and tensor analysis, matrix algebra, Fourier analysis, statistics of errors, signal processing, and data inversion are introduced with many relevant examples. The text also addresses the fundamentals of seismometry and applications of seismology to societal issues. Special attention is paid to help students visualize connections between different topics and view seismology as an integrated science. An Introduction to Seismology, Earthquakes, and Earth Structure gives an excellent overview for students of geophysics and tectonics, and provides a strong foundation for further studies in seismology. Multidisciplinary examples throughout the text - catering to students in varied disciplines (geology, mineralogy, petrology, physics, etc.). Most up to date book on the market - includes recent seismic events such as the 1999 Earthquakes in Turkey, Greece, and Taiwan). Chapter outlines - each chapter begins with an outline and a list of learning objectives to help students focus and study. Essential math review - an entire section reviews the essential math needed to understand seismology. This can be covered in class or left to students to review as needed. End of chapter problem sets - homework problems that cover the material presented in the chapter. Solutions to all odd numbered problem sets are listed in the back so that students can track their progress. Extensive References - classic references and more current references are listed at the end of each chapter. A set of instructor's resources containing downloadable versions of all the figures in the book, errata and answers to homework problems is available at: http://levee.wustl.edu/seismology/book/. Also available on this website are PowerPoint lecture slides corresponding to the first 5 chapters of the book.

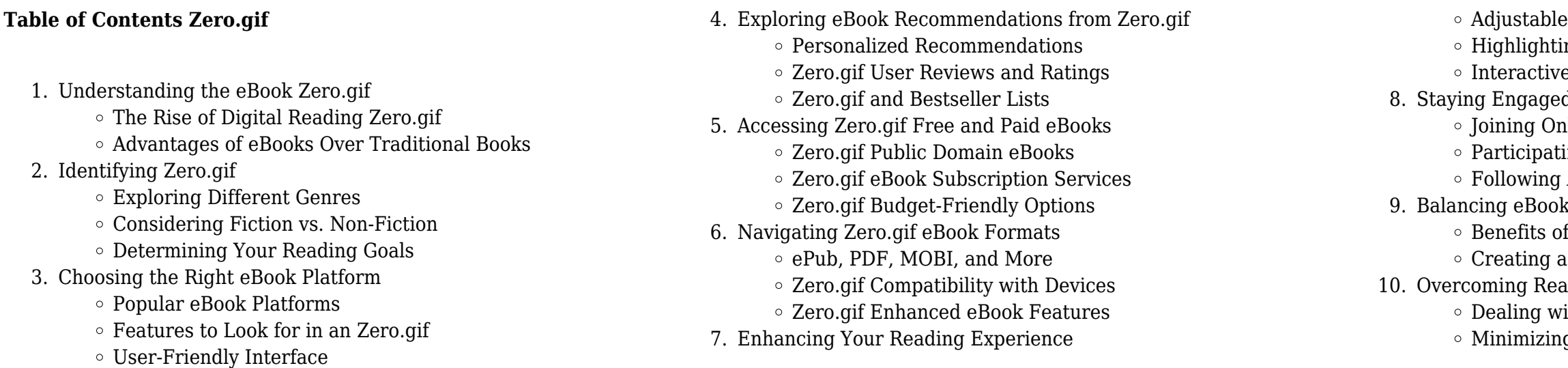

- Managing Screen Time
- 11. Cultivating a Reading Routine Zero.gif
	- Setting Reading Goals Zero.gif
	- Carving Out Dedicated Reading Time
- 12. Sourcing Reliable Information of Zero.gif
	- Fact-Checking eBook Content of Zero.gif
	- Distinguishing Credible Sources
- 13. Promoting Lifelong Learning
	- Utilizing eBooks for Skill Development
	- Exploring Educational eBooks
- 14. Embracing eBook Trends
	- $\circ$  Integration of Multimedia Elements
	- Interactive and Gamified eBooks

## **Zero.gif Introduction**

In the digital age, access to information has become easier than ever before. The ability to download Zero.gif has revolutionized the way we consume written content. Whether you are a student looking for course material, an avid reader searching for your next favorite book, or a professional seeking research papers, the option to download Zero.gif has opened up a world of possibilities. Downloading Zero.gif provides numerous advantages over physical copies of books and documents. Firstly, it is incredibly convenient. Gone are the days of carrying around heavy textbooks or bulky folders filled with papers. With the click of a button, you can gain immediate access to valuable resources on any device. This convenience allows for efficient studying, researching, and reading on the go. Moreover, the costeffective nature of downloading Zero.gif has democratized knowledge. Traditional books and academic journals can be expensive, making it difficult for individuals with limited financial resources to access information. By offering free PDF downloads, publishers and authors are enabling a wider audience to benefit from their work. This inclusivity promotes equal opportunities for learning and personal growth. There are numerous websites and platforms where individuals can download Zero.gif. These websites range from academic databases offering research papers and journals to online libraries with an expansive collection of books from various genres. Many authors and publishers also upload their work to specific websites, granting readers access to their content without any charge. These platforms not only provide access to existing literature but also serve as an excellent platform for undiscovered authors to share their work with the world. However, it is essential to be cautious while downloading Zero.gif. Some websites may offer pirated or illegally obtained copies of copyrighted material. Engaging in such activities not only violates copyright laws but also undermines the efforts of authors, publishers, and researchers. To ensure ethical downloading, it is advisable to utilize reputable websites that prioritize the legal distribution of content. When downloading Zero.gif, users should also consider the potential security risks associated with online platforms. Malicious actors may exploit vulnerabilities in unprotected websites to distribute malware or steal personal information. To protect themselves, individuals should ensure their devices have reliable antivirus software installed and validate the legitimacy of the websites they are downloading from. In conclusion, the ability to download Zero.gif has transformed the way we access information. With the convenience, cost-effectiveness, and accessibility it offers, free PDF downloads have become a popular choice for students, researchers, and book lovers worldwide. However, it is crucial to engage in ethical downloading practices and prioritize personal security when utilizing online platforms. By doing so, individuals can make the most of the vast array of free PDF resources available and embark on a journey of continuous learning and intellectual growth.

## **FAQs About Zero.gif Books**

- 1. Where can I buy Zero.gif books? Bookstores: Physical bookstores like Barnes & Noble, Waterstones, and independent local stores. Online Retailers: Amazon, Book Depository, and various online bookstores offer a wide range of books in physical and digital formats.
- 2. What are the different book formats available? Hardcover: Sturdy and durable, usually more expensive. Paperback: Cheaper, lighter, and more portable than hardcovers. E-books: Digital books available for e-readers like Kindle or software like Apple Books, Kindle, and Google Play Books.
- 3. How do I choose a Zero.gif book to read? Genres: Consider the genre you enjoy (fiction, non-fiction, mystery, sci-fi, etc.). Recommendations: Ask friends, join book clubs, or explore online reviews and recommendations. Author: If you like a particular author, you might enjoy more of their work.
- 4. How do I take care of Zero.gif books? Storage: Keep them away from direct sunlight and in a dry environment. Handling: Avoid folding pages, use bookmarks, and handle them with clean hands. Cleaning: Gently dust the covers and pages occasionally.
- 5. Can I borrow books without buying them? Public Libraries: Local libraries offer a wide range of books for borrowing. Book Swaps: Community book exchanges or online platforms where people exchange books.
- 6. How can I track my reading progress or manage my book collection? Book Tracking Apps: Goodreads, LibraryThing, and Book Catalogue are popular apps for tracking your reading progress and managing book collections. Spreadsheets: You can create your own spreadsheet to track books read, ratings, and other details.
- 7. What are Zero.gif audiobooks, and where can I find them? Audiobooks: Audio recordings of books, perfect for listening while commuting or multitasking. Platforms: Audible, LibriVox, and Google Play Books offer a wide selection of audiobooks.
- 8. How do I support authors or the book industry? Buy Books:

Purchase books from authors or independent bookstores. Reviews: Leave reviews on platforms like Goodreads or Amazon. Promotion: Share your favorite books on social media or

recommend them to friends.

- 
- 

9. Are there book clubs or reading communities I can join? Local Clubs: Check for local book clubs in libraries or community centers. Online Communities: Platforms like Goodreads have virtual book clubs and discussion groups.

10. Can I read Zero.gif books for free? Public Domain Books: Many classic books are available for free as theyre in the public domain. Free E-books: Some websites offer free e-books legally, like Project Gutenberg or Open Library.

## **Zero.gif :**

New Link for 2004 Shadow VT750 Aero Repair Manual Mar 29, 2021 — Hi, New member here! Does anyone here has a new download link for one of the repair manuals for a 2004 Honda Shadow VT750 Aero Model? Manuals VT750DC.com OEM PDF Factory Service and Owners Manuals and related links for several Honda Shadow 750 motorcycle models. Honda Shadow Aero VT750 Workshop Manual 2005-2007 Honda Shadow Aero VT750 Workshop Manual 2005-2007 - Free ebook download as PDF File (.pdf), Text File (.txt) or read book online for free. Honda Shadow 750 Service Manual VT750DC Spirit 2001 ... Service your motorcycle with a Cyclepedia Honda Shadow 750 Service Manual. Color photographs, wiring diagrams, specifications and stepby-step procedures. HONDA VT750C OWNER'S MANUAL Pdf Download View and Download Honda VT750C owner's manual online. VT750C motorcycle pdf manual download ... Motorcycle Honda Shadow Aero VT750C 2018 Owner's Manual. (141 ... Honda service manuals for download, free! Honda motorcycle workshop service manuals to download for free! 2005\_vt750c.pdf Always follow the inspection and maintenance recommendations and schedules in this owner's manual. 52. The Importance of Maintenance. Servicing Your Honda. Honda VT750C2 Shadow Spirit Service Manual View and Download Honda VT750C2 Shadow Spirit service manual online. 2007-2009 Motorcycle. VT750C2 Shadow Spirit motorcycle pdf manual download. Honda 2004 VT750CA Shadow Aero Service Manual Fully bookmarked and searchable digital download of the above listed service manual. All of our manuals come as easy-to-use PDF files. Our downloads are FAST ... Service Manuals Service manuals available for free download, please feel free to help out ... Honda Shadow Aero VT750 Service Manual 05-07 · Honda VF750C Magna 1994 Service ... Surveying Principles and Applications Textbook Solutions Surveying Principles and Applications textbook solutions from Chegg, view all supported editions ... Surveying Principles and Applications 8th Edition by Barry F ... Solutions manual for surveying with construction ... Apr 27, 2018 — Solutions Manual for Surveying with Construction Applications 8th Edition by Kavanagh IBSN 9780132766982 Full download: ... Surveying With Construction Applications 8th Edition ... Surveying with Construction Applications 8th Edition Kavanagh

Solutions Manual - Free download as Word Doc (.doc / .docx), PDF File (.pdf), Text File (.txt) ... Surveying Principles And Applications Solution Manual Select your edition Below. Textbook Solutions for Surveying Principles and Applications. by. 8th Edition. Author: Barry F Kavanagh. 221 solutions available. Surveying: Principles and Applications, 8th Edition. by D Duffy  $\cdot$  2009 — "Surveying" is organized into three parts: Surveying Principles, Remote Sensing and Surveying Applications. Chapter 1 of Part 1, "Basics of Surveying," assumes ... Surveying: Principles and Applications by Kavanagh, Barry F. Surveying: Principles and Applications, Eighth Edition presents a clear discussion of the latest advances in technological instrumentation, surveying ... 260331285-Solution-Manual-Surveying-Principles.pdf ... CHAPTER 01–Basics of Surveying 1.1How do plane surveys and geodetic surveys differ? Plane surveying assumes all horizontal measurements are taken on a single ... Surveying With Construction Applications 8th Edition ... Surveying With Construction Applications 8th Edition Kavanagh Solutions Manual - Free download as PDF File (.pdf), Text File (.txt) or read online for free. Download Solution manual for Surveying with Construction ... Download Solution manual for Surveying with Construction Applications 8th Edition by Barry Kavanagh and Diane K · 4.8 STATION BS · HI · IS · FS · ELEVATION · BM S101. A Survey of Mathematics with Applications - 8th Edition Find step-by-step solutions and answers to A Survey of

Mathematics with Applications - 9780131354814, as well as thousands of textbooks so you can move ... Humble Apologetics: Defending the Faith Today Stackhouse begins by acknowledging the real impediments to Christian testimony in North America today and to other faiths in modern societies around the world. Humble Apologetics - Paperback - John G. Stackhouse Stackhouse begins by acknowledging the real impediments to Christian testimony in North America today and to other faiths in modern societies around the world. Humble Apologetics: Defending the Faith Today Stackhouse begins by acknowledging the real impediments to Christian testimony in North America today and to other faiths in modern societies around the world. Humble Apologetics - John Stackhouse Humble Apologetics: Defending the Faith Today. Humble Apologetics. Humble Apologetics. Buy Now. Paperback, Ebook. Used in classrooms around the world, including ... Humble Apologetics: Defending the Faith Today Free Shipping - ISBN: 9780195138078 - Hardcover - Oxford University Press - 2002 - Condition: VERY GOOD - Light rubbing wear to cover, spine and page edges. Humble Apologetics: Defending the Faith Today Read 19 reviews from the world's largest community for readers. Is it still possible, in an age of religious and cultural pluralism, to engage in Christian… HUMBLE APOLOGETICS: Defending the Faith Today Classic Christian apologetics involved a defense ( apologia ) of the faith, often in the face of questions generated by non-Christians.

Humble Apologetics - Hardcover - John G. Stackhouse Stackhouse begins by acknowledging the real impediments to Christian testimony in North America today and to other faiths in modern societies around the world. Humble Apologetics: Defending the Faith Today Stackhouse begins by acknowledging the real impediments to Christian testimony in North America today and to other faiths in modern societies around the world. Humble Apologetics: Defending the Faith Today (Hardcover) Nov 14, 2002 — Stackhouse begins by acknowledging the real impediments to Christian testimony in North America today and to other faiths in modern societies ...

Best Sellers - Books ::

[integrated chinese workbook simplified characters answer key](https://www.papercraftsquare.com/textbook-solutions/uploaded-files/HomePages/integrated-chinese-workbook-simplified-characters-answer-key.pdf) [installation guide for harken 42 st winch](https://www.papercraftsquare.com/textbook-solutions/uploaded-files/HomePages/Installation-Guide-For-Harken-42-St-Winch.pdf) [intersections readings in sociology](https://www.papercraftsquare.com/textbook-solutions/uploaded-files/HomePages/Intersections-Readings-In-Sociology.pdf) [in concert reading and writing](https://www.papercraftsquare.com/textbook-solutions/uploaded-files/HomePages/in_concert_reading_and_writing.pdf) [in his own write john lennon](https://www.papercraftsquare.com/textbook-solutions/uploaded-files/HomePages/in_his_own_write_john_lennon.pdf) [in the wee small hours of the morning](https://www.papercraftsquare.com/textbook-solutions/uploaded-files/HomePages/in_the_wee_small_hours_of_the_morning.pdf) [in praise of the goddess the devimahatmya and its meaning](https://www.papercraftsquare.com/textbook-solutions/uploaded-files/HomePages/in-praise-of-the-goddess-the-devimahatmya-and-its-meaning.pdf) [initiating and upholding an islamic marriage](https://www.papercraftsquare.com/textbook-solutions/uploaded-files/HomePages/initiating_and_upholding_an_islamic_marriage.pdf) [in the dark dark wood](https://www.papercraftsquare.com/textbook-solutions/uploaded-files/HomePages/In-The-Dark-Dark-Wood.pdf) [indians and emigrants encounters on the overland trails](https://www.papercraftsquare.com/textbook-solutions/uploaded-files/HomePages/Indians-And-Emigrants-Encounters-On-The-Overland-Trails.pdf)